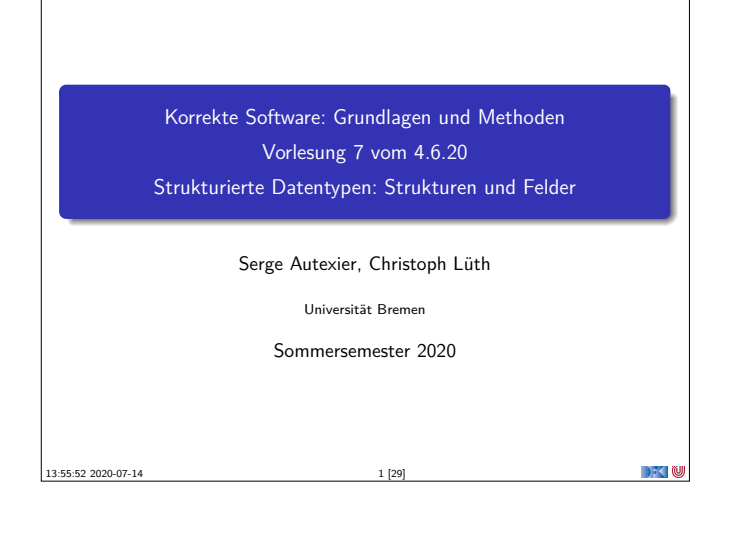

# **Motivation**  $\blacktriangleright$  Immer nur ganze Zahlen ist doch etwas langweilig. ▶ Weitere Basisdatentypen von C (Felder, Zeichenketten, Strukturen)  $\blacktriangleright$  Noch rein funktional, keine Referenzen <sup>I</sup> Nicht behandelt, aber nur syntaktischer Zucker: **enum** <sup>I</sup> Prinzipiell: keine **union**

**DECLI** 

Korrekte Software 3 [29]

## **Zeichenketten** ▶ Zeichenketten sind in C (und C0) Felder von char, die mit einer Null abgeschlossen werden.  $\blacktriangleright$  Beispiel: **char** hallo  $[6] = \{ 'h', 'a', 'l', 'l', 'o', ' \0' \}$ <sup>I</sup> Nützlicher syntaktischer Zucker: **char** hallo  $\begin{bmatrix} \end{bmatrix} = "$  hallo"; ▶ Auswertung: hallo [4] liefert o  $\rightarrow$   $\sim$  10 Korrekte Software 5 [29]

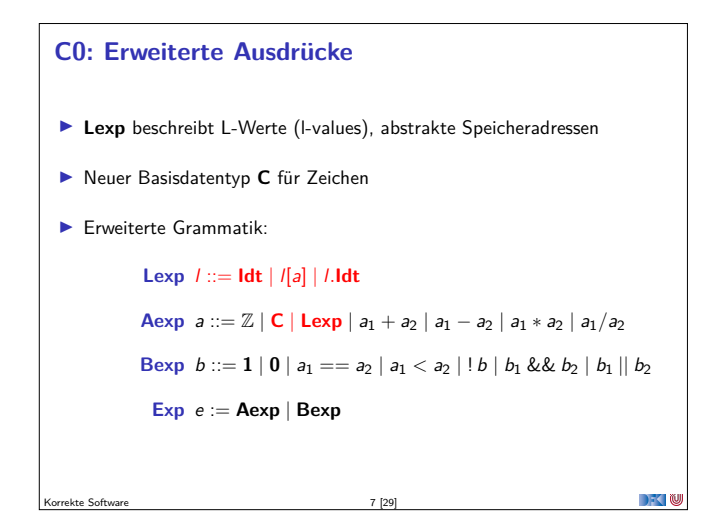

#### **Fahrplan**

- $\blacktriangleright$  Einführung
- **Derationale Semantik**
- $\blacktriangleright$  Denotationale Semantik
- <sup>I</sup> Äquivalenz der Operationalen und Denotationalen Semantik
- ▶ Der Floyd-Hoare-Kalkül
- <sup>I</sup> Invarianten und die Korrektheit des Floyd-Hoare-Kalküls
- **Strukturierte Datentypen**
- $\blacktriangleright$  Verifikationsbedingungen
- ▶ Vorwärts mit Floyd und Hoare
- $\blacktriangleright$  Modellierung
- **I** Spezifikation von Funktionen
- Referenzen und Speichermodelle  $\blacktriangleright$  Ausblick und Rückblick
- Korrekte Software 2 2 29

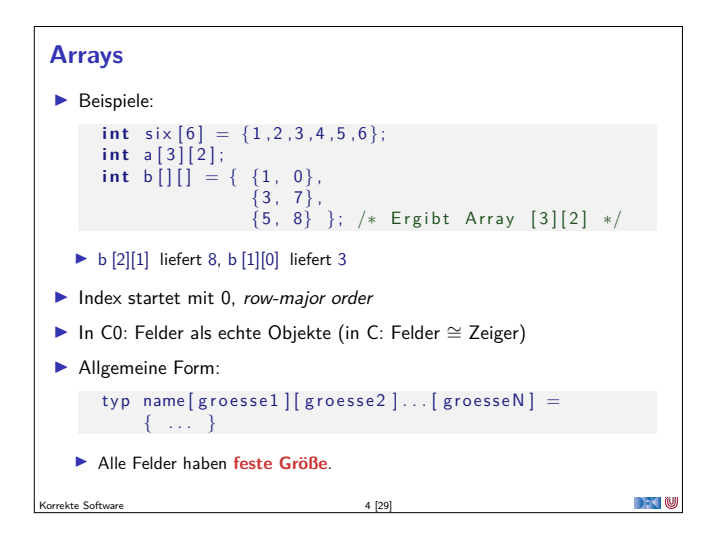

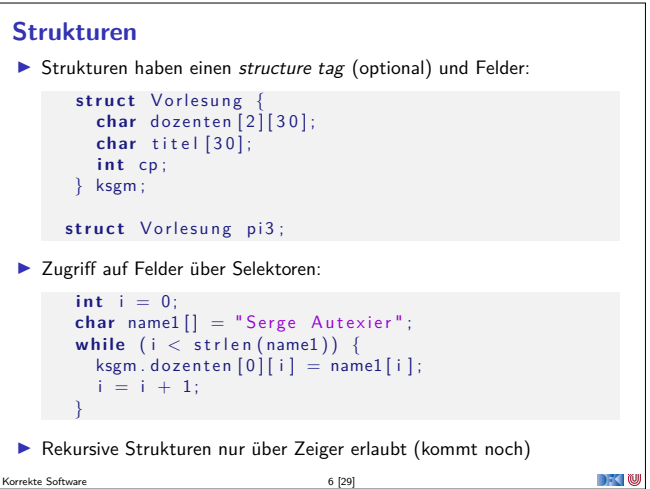

### **Werte und Zustände** ▶ Zustände bilden strukturierte Adressen auf Werte (wie vorher) ab. Systemzustände I **Locations: Loc** ::= **Idt** | **Loc**[Z] | **Loc***.***Idt**  $\blacktriangleright$  Werte:  $\blacktriangleright$   $\blacktriangleright$  $\blacktriangleright$  Zustände:  $\Sigma \stackrel{\text{def}}{=} \text{Loc} \rightarrow \text{V}$ ▶ Wir betrachten nur Zugriffe vom Typ **Z** oder **C** (**elementare Typen**)  $\blacktriangleright$  Nützliche Abstraktion des tatsächliche C-Speichermodells

Korrekte Software 8 [29]

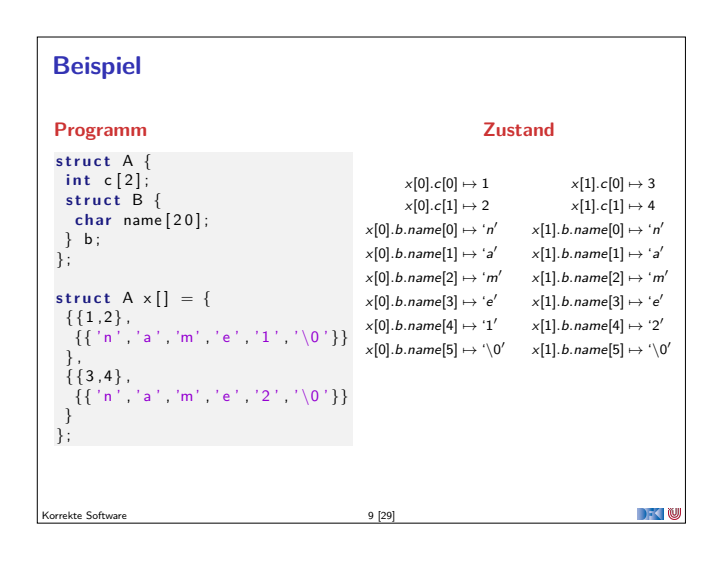

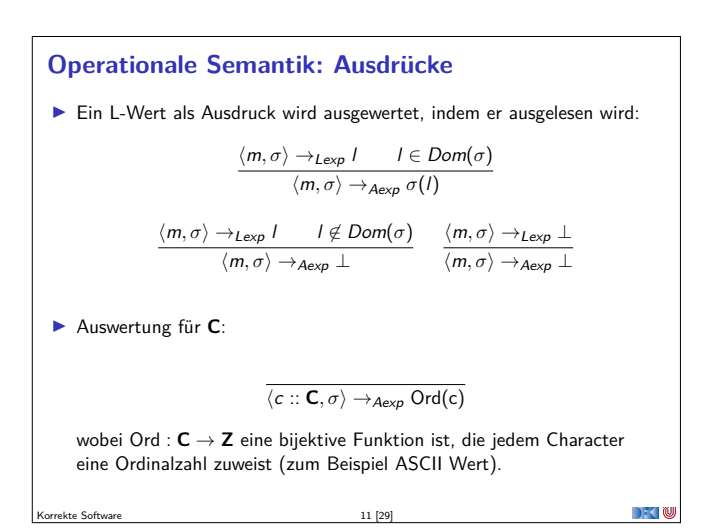

### **Denotationale Semantik** <sup>I</sup> Denotation für **Lexp**:  $[-]_C : \mathsf{Lexp} \to (\Sigma \to \mathsf{Loc})$  $\llbracket x \rrbracket_{\mathcal{L}} = \{ (\sigma, x) \mid \sigma \in \Sigma \}$  $[\![m[\![a]\!]]\!]_{\mathcal{L}} = \{(\sigma, I[i]) \mid (\sigma, I) \in [\![m]\!]_{\mathcal{L}}, (\sigma, i) \in [\![a]\!]_{\mathcal{A}}\}$  $[\![m.i]\!]_{\mathcal{L}} = \{(\sigma, I.i) \mid (\sigma, I) \in [\![m]\!]_{\mathcal{L}}\}$ <sup>I</sup> Denotation für **Characters** <sup>c</sup> <sup>∈</sup> **<sup>C</sup>**:  $\llbracket c \rrbracket_A = \{ (\sigma, \text{Ord}(c)) | \sigma \in \Sigma \}$ **I** Denotation für Zuweisungen:  $[\![m = e]\!]_{\mathcal{C}} = \{(\sigma, \sigma[v/l]) \mid (\sigma, l) \in [\![m]\!]_{\mathcal{L}}, (\sigma, v) \in [\![e]\!]_{\mathcal{A}}\}$

Korrekte Software 13 [29]

**Beispiel int** a[3];  $//$  {true}  $// {3 = 3}$  $a [2] = 3$ ;  $// \{a[2] = 3\}$  $\sqrt{7}$  {4 · a[2] = 12}  $F \{P[e/x]\}$  x = e {P}  $a [1] = 4;$  $// {a[1] · a[2] = 12}$  $\sqrt{7}$  {5 · a[1] · a[2] = 60}  $a [0] = 5;$  $// \{a[0] \cdot a[1] \cdot a[2] = 60\}$  $\rightarrow$   $\sim$  0 Korrekte Software 15 [29]

 $\blacksquare$ 

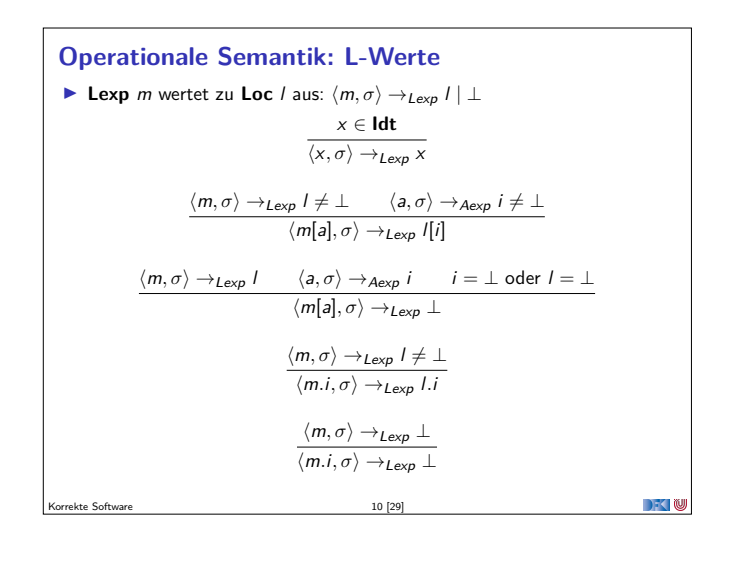

#### **Operationale Semantik: Zuweisungen**

I Zuweisungen sind nur definiert für elementare Typen:

$$
\frac{\langle m::\tau,\sigma\rangle\rightarrow_{L\text{exp}} I\qquad \langle e::\tau,\sigma\rangle\rightarrow v\qquad \tau\text{ elementarer Type}}{\langle m=e,\sigma\rangle\rightarrow_{\text{Smrt}}\sigma[\nu/I]}
$$

In allen anderen Fällen (⊥, keine/unterschiedliche elementare Typen)

 $\langle m = e, \sigma \rangle \rightarrow_{Stmt} \bot$ 

 $\blacktriangleright$  Die restlichen Regeln bleiben

Korrekte Software 12 [29]

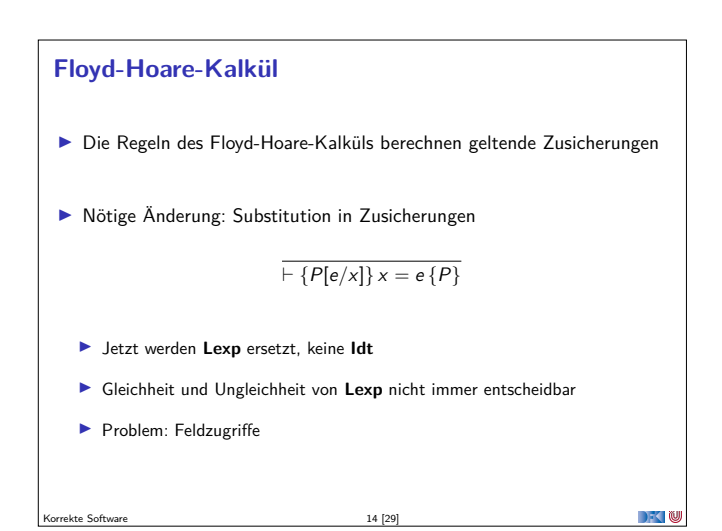

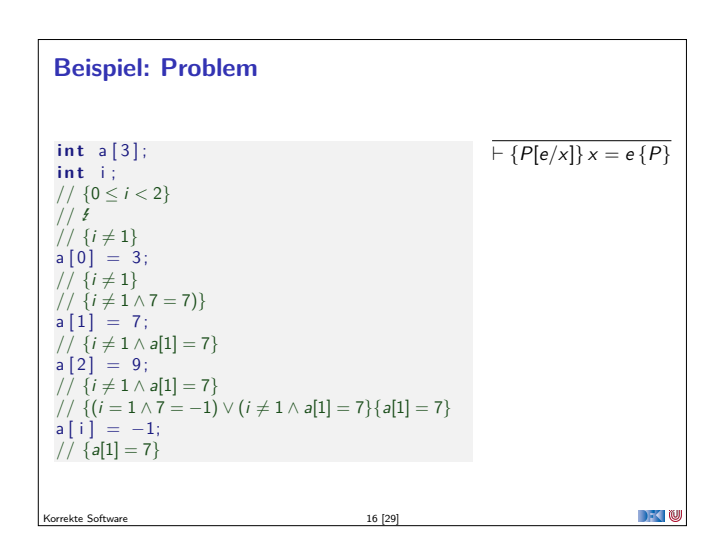

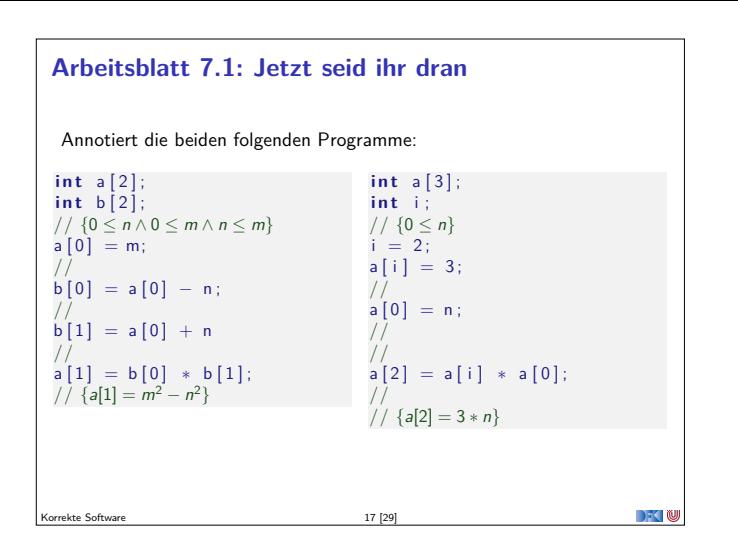

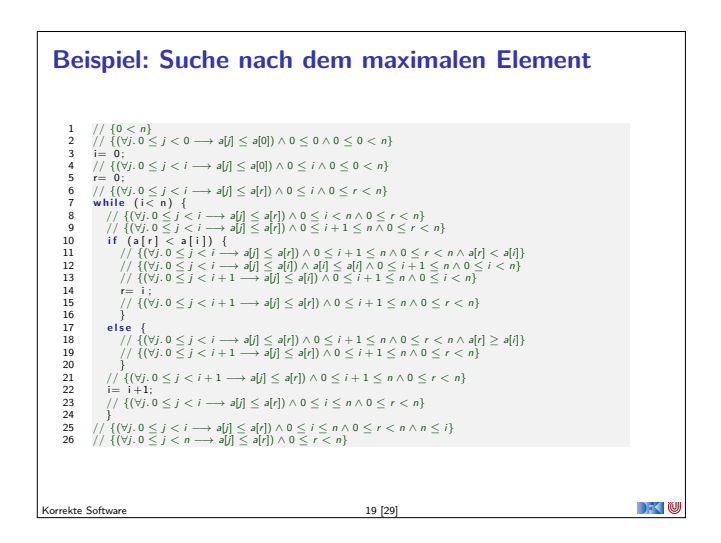

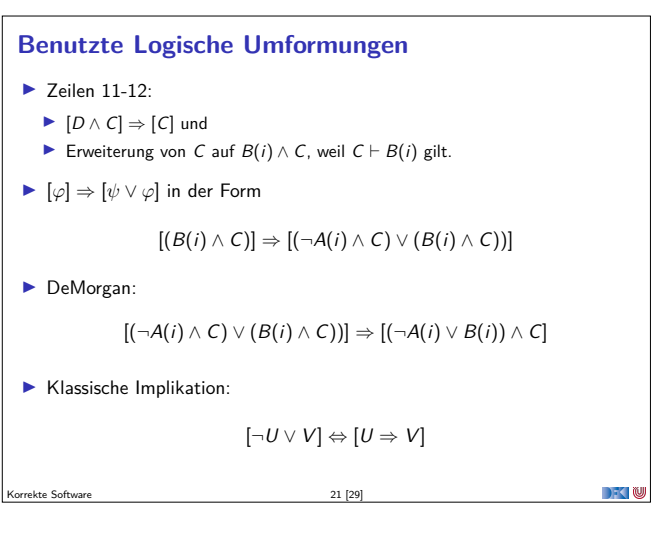

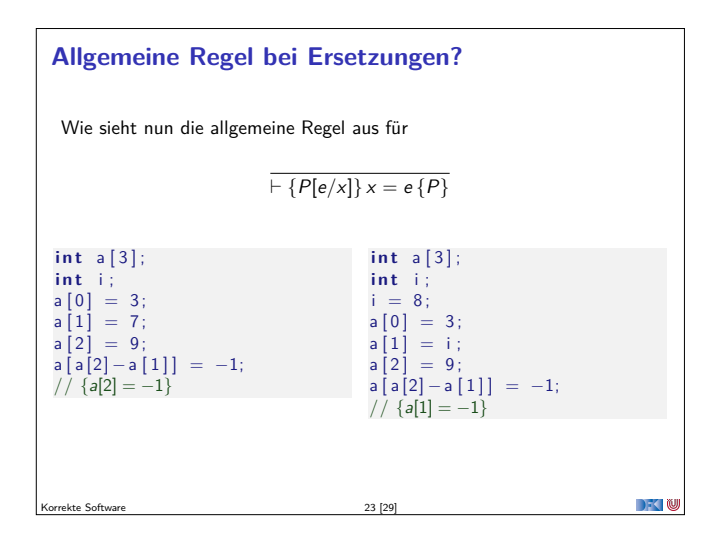

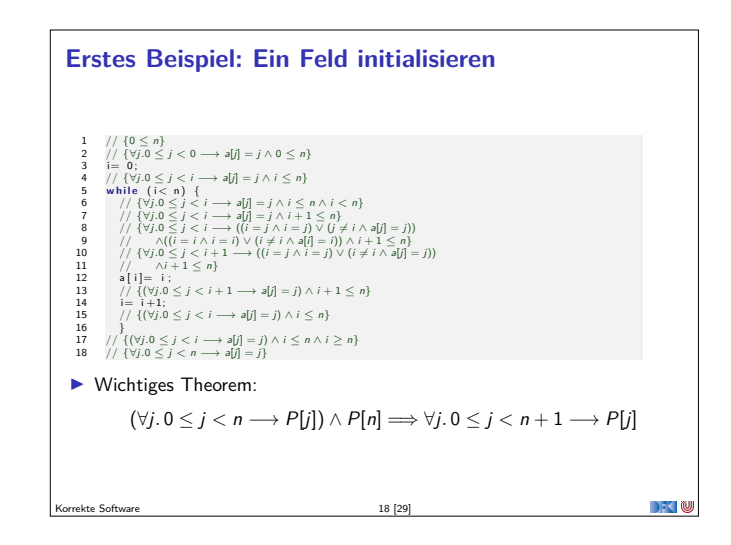

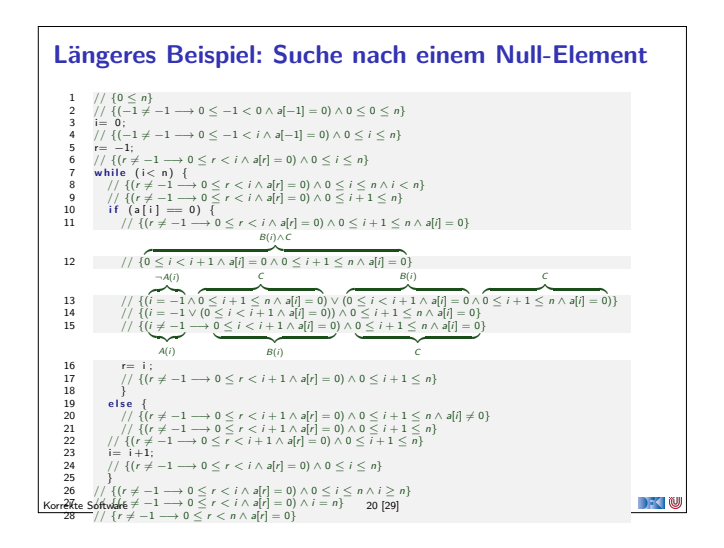

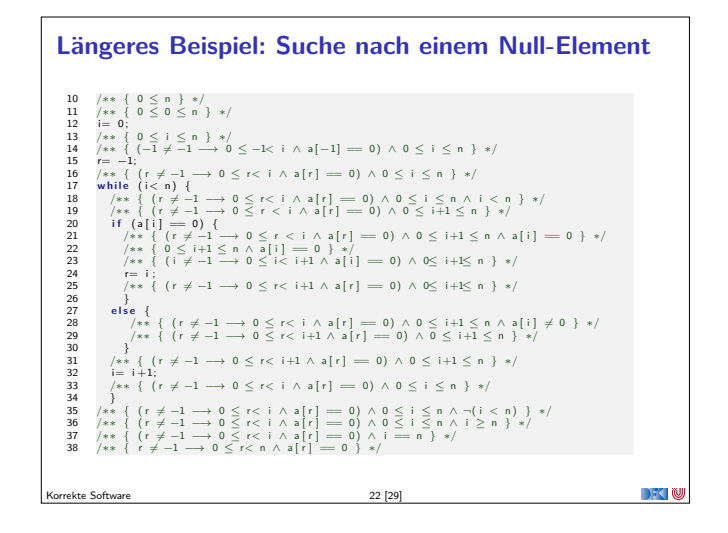

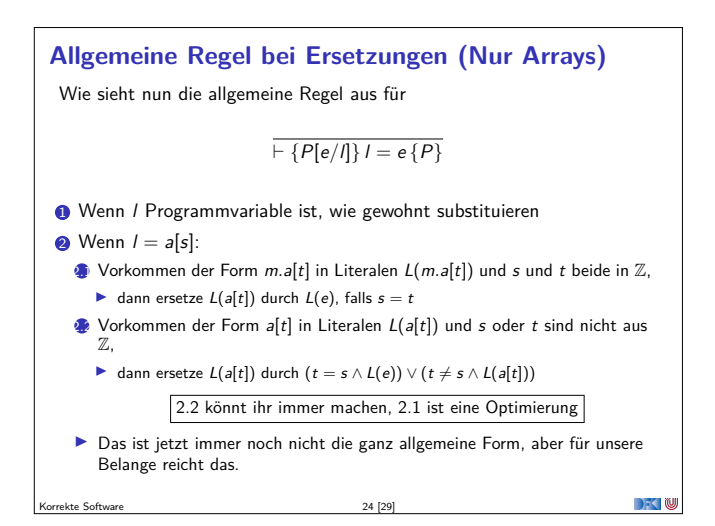

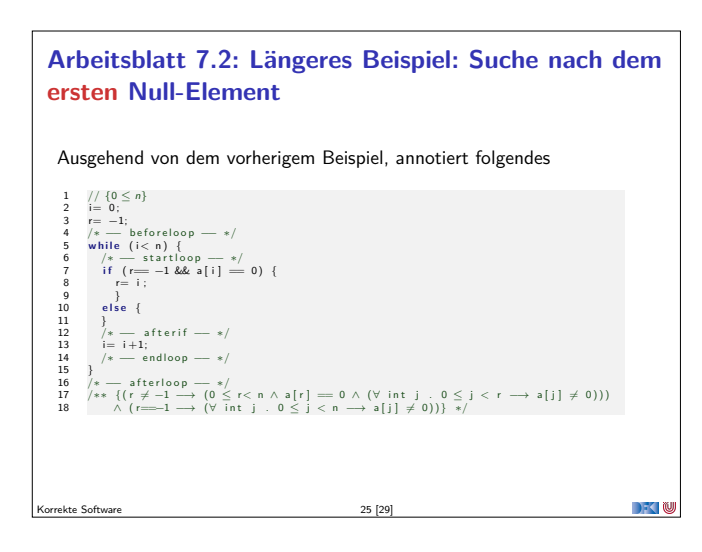

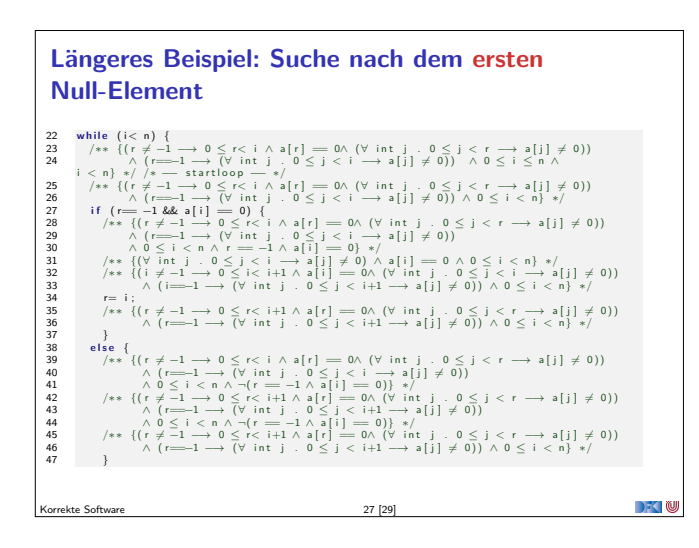

### **Zusammenfassung**

- <sup>I</sup> Strukturierte Datentypen (Felder und Structs) erfordern strukturierte Adressen
- ▶ Abstraktion über "echtem" Speichermodell
- <sup>I</sup> Änderungen in der Semantik und im Floyd-Hoare-Kalkül überschaubar
- $\blacktriangleright$  ... aber mit erheblichen Konsequenzen: Substitution

Korrekte Software 29 [29]

DKU

**Längeres Beispiel: Suche nach dem ersten Null-Element**

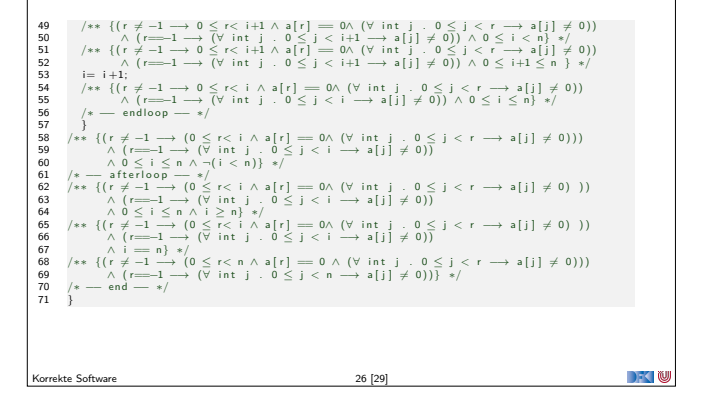

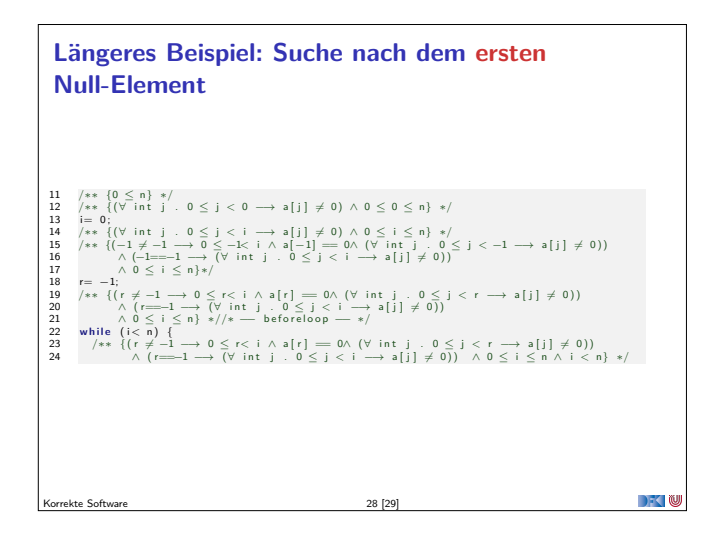